#### **PROYEK AKHIR**

**SISTEM INFORMASI PENJUALAN KAOS PADA TOKO "THEBOX KONVEKSI & CLOTHING SHOP" BERBASIS WEB**

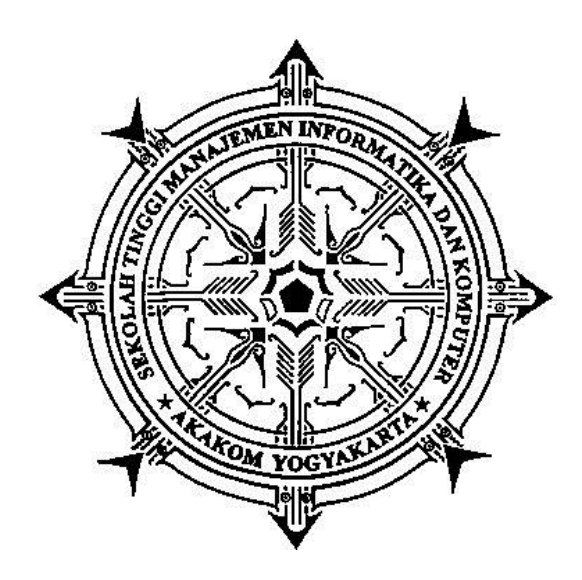

#### **DISUSUN OLEH :**

#### **SAID SADAM HUSIN**

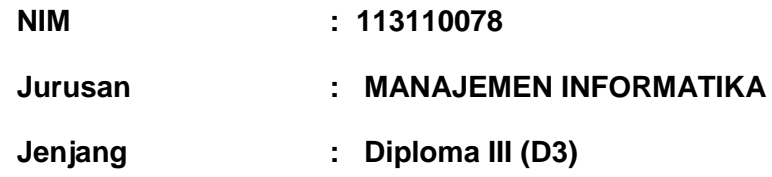

## **SEKOLAH TINGGI MANAJEMEN INFORMATIKA DAN KOMPUTER**

#### **AKAKOM**

**YOGYAKARTA**

**2017**

# **SISTEM INFORMASI PENJUALAN KAOS PADA TOKO "THEBOX KONVEKSI & CLOTHING SHOP" BERBASIS WEB PROYEK AKHIR**

## **Diajukan Sebagai Salah Satu Syarat Untuk Memperoleh**

**Gelar Ahli Madya Komputer pada**

**Sekolah Tinggi Manajemen Informatika Dan Komputer AKAKOM**

**SAID SADAM HUSIN**

**NIM : 113110078**

**Jurusan : MANAJEMEN INFORMATIKA**

**Jenjang : Diploma III (D3)**

**SEKOLAH TINGGI MANAJEMEN INFORMATIKA DAN KOMPUTER**

**A K A K O M**

**YOGYAKARTA**

**2017** 

## **HALAMAN PENGESAHAN**

# SISTEM INFORMASI PENJUALAN KAOS PADA TOKO "THEBOX KONVEKSI & CLOTHING SHOP" BERBASIS WEB

Telah disetujui dan disahkan oleh tim penguji Sekolah Tinggi Manajemen Informatika dan Komputer AKAKOM Yogyakarta dan diterima sebagai syarat menyelesaikan studi jenjang Diploma Tiga(D-3) jurusan

Manajemen Informatika

**Tanggal** 

**ACCOUNTANCE OF ACCOUNT** 

**Dosen Pembimbing I** 

Ir. Sudarmanto, M.T.

**Dosen Pembimbing II** 

Dra. SyamsuWindarti, M.T., Apt

Mengetahui: EN INFORMACELUA Jurușan 1 APR 2017 AKAKOM **EXHERTY Nugroho, S.T., M.Cs.** 

ïi

#### **HALAMAN MOTTO**

Kerja keras dan selalu berdoa adalah kunci dari keberhasilan

Lakukanlah segala pekerjaanmu dengan ikhlas dan penuh tanggung jawabkarena Allah bukan karena yang lain dan janganlah mengharapkan imbalan apapun dari apa yang telah kamu kerjakan, maka kebahagiaanlah yang akan mengiringi selama hidupmu

#### **HALAMAN PERSEMBAHAN**

Tugas Akhir ini, saya persembahkan untuk :

- Allah SWT atas segala rahmat, hidayah serta memberikan kemudahan dan kelancaran sehingga proyek akhir ini dapat terselesaikan dan Rasullullah SAW sebagai teladanku.
- Kedua orang tua yang sangat saya cintai dan banggakan telah memberikan segala pengorbanan do'a dan kasih sayang baik moril maupun materil kepada saya
- Dosen Pembimbing Proyek Akhir Ibu Dra. Hj. Syamsu Windarti, M.T.,APT dan Bapak Ir. Sudarmanto, M.T yang telah membimbing saya dan membantu terlaksananya Proyek Akhir ini serta Keluarga besar STMIK AKAKOM yang telah memberikan ilmunya sehingga saya dapat membuat Proyek Akhir ini.
- Semua pihak yang belum disebutkan yang telah memberikan support, doa, dan segalanya buat saya.

#### **KATA PENGANTAR**

#### Bismillahirrohmanirrohim

Puji Syukur Kehadirat Allah SWT, yang memberikan segala Rahmat dan Hidayah-Nya kepada penulis sehingga penulis dapat menyelesaikan Tugas Akhir.

Sholawat serta salam semoga terlimpahkan kepada nabi besar Muhammad SAW, yang dengan sabarnya menuntun umatnya menuju jalan yang terang benderang.

Pada kesempatan ini penulis ingin menyampaikan ucapan terima kasih kepada :

- 1. Bapak Cuk Subiyantoro,S.Kom.,M.Kom.selaku ketua Sekolah Tinggi Manajemen Informatika dan Komputer Akakom Yogyakarta.
- 2. Bapak Fx.Henry Nugroho,S.T.,M.Cs selaku ketua jurusan Manajemen Informatika Diploma Tiga (D3) Sekolah Tinggi Manajemen Informatika dan Komputer Akakom Yogyakarta.
- 3. Dosen dan Staf Karyawan Sekolah Tinggi Manajemen Informatika dan Komputer AKAKOM Yogyakarta.
- 4. Ibu Pulut Suryati S.Kom, M.Cs, selaku Dosen Wali saya yang telah banyak memberikan pengarahan, petunjuk serta saran yang sangat besar manfaatnya dalam menyelesaikan Proyek Akhir ini.
- 5. Bapak Ir. Sudarmanto, M.T selaku pembimbing I yang telah banyak memberikan pengarahan, petunjuk serta saran yang sangat besar manfaatnya dalam menyelesaikan Proyek Akhir ini.
- 6. Ibu Dra. Syamsu Windarti, M.T.,Apt selaku pembimbing II yang telah banyak memberikan pengarahan, petunjuk serta saran yang sangat besar manfaatnya dalam menyelesaikan Proyek Akhir ini.
- 7. Kedua Orang tuaku yang tak hentinya mendoakan, menyemangati, serta memberi dukungan sehingga dapat menyelesaikan Proyek Akhir ini.
- 8. Dab Resma Aditya Anggayuno selaku Pakkos, CEO Nice Grup, Boss, Guru yang telah banyak membagi ilmu yang tidak saya dapatkan dikampus,
- 9. Teman-teman karyawan yang tergabung di Nice Clothing dan Nice Konveksi.
- 10. Ibuk dr. Ratna Istiastuti selaku Owner Vala Hotel tempat saya bekerja.

#### 11. Teman-teman karyawan yang tergabung Vala Hotel

Penulis menyadari bahwa dalam penulisan Proyek Akhir ini tidak terlepas dari kekurangan, maka dengan kerendahan hati penulis mengharapkan kritik dan saran yang bersifat membangun untuk kesempurnaan penulis yang akan datang.

Penulis berharap semoga proyek akhir ini dapat bermanfaat bagi penyusun pada khususnya dan pengguna pada umumnya.

Yogyakarta, 23 Agustus 2016

Penulis

## **DAFTAR ISI**

#### **Halaman**

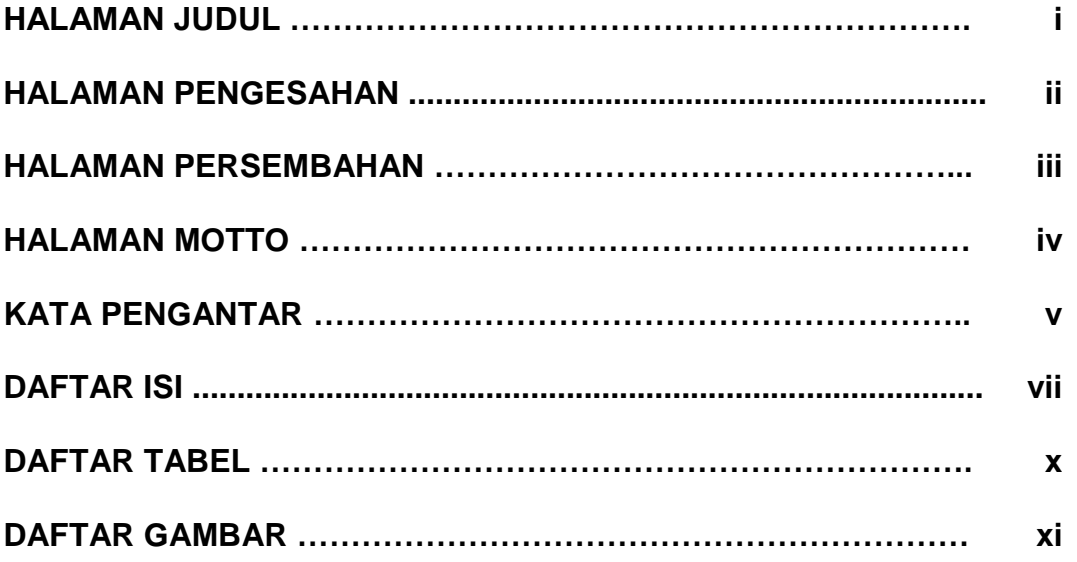

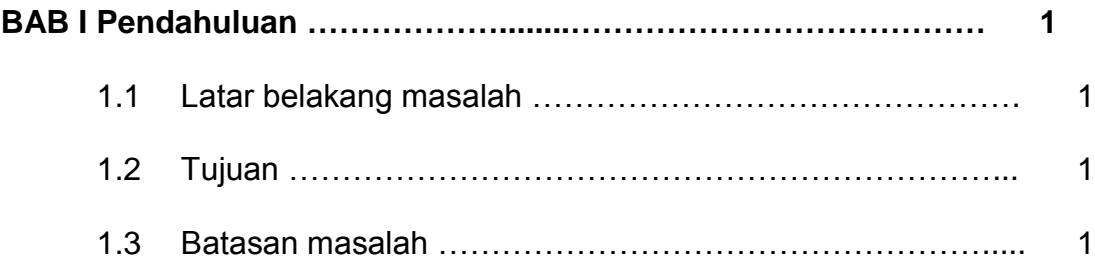

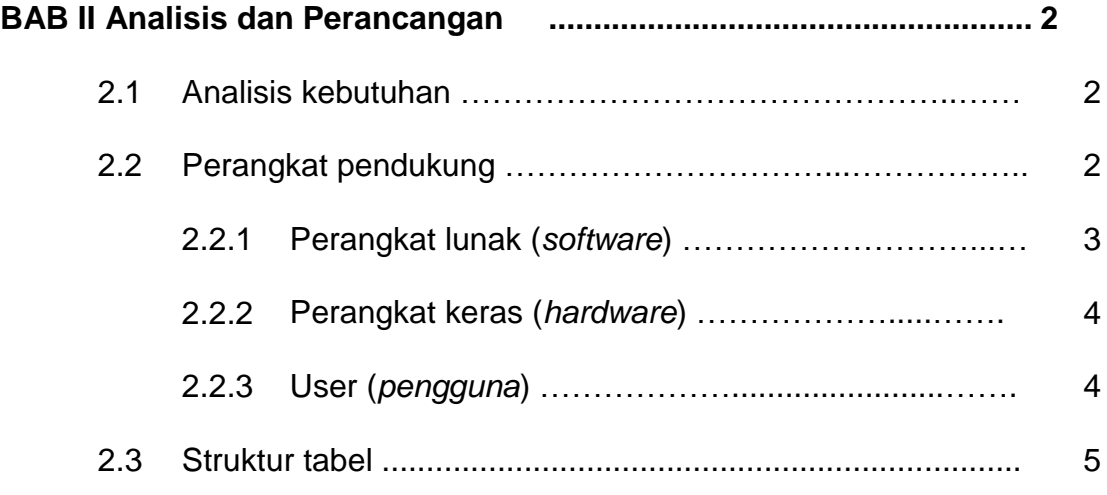

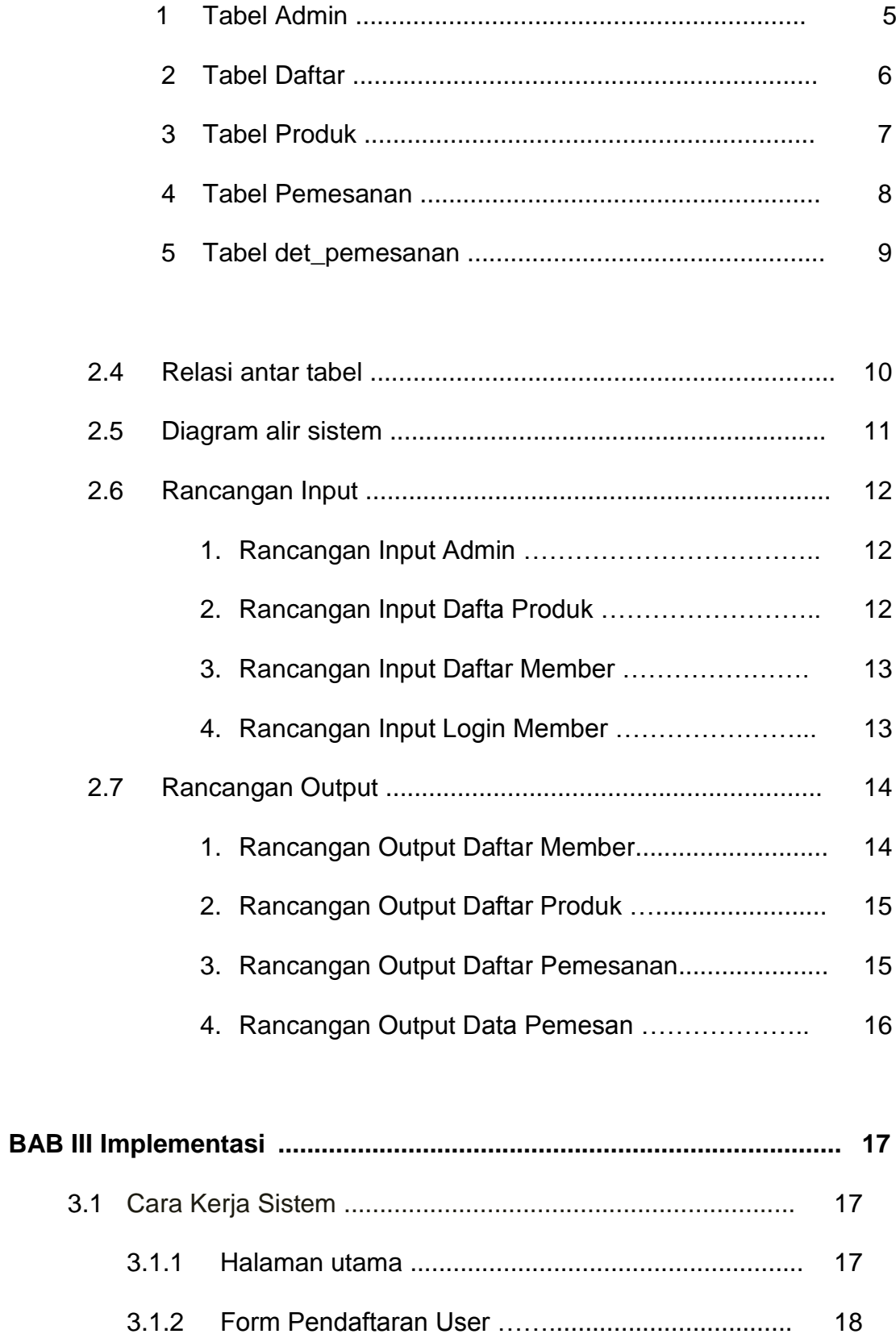

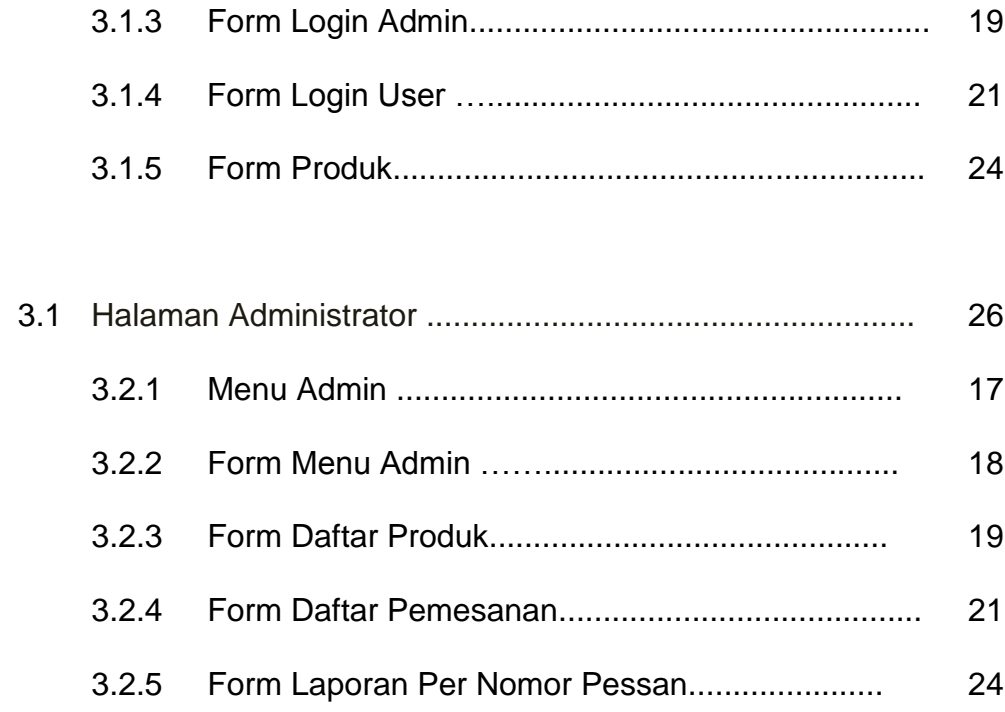

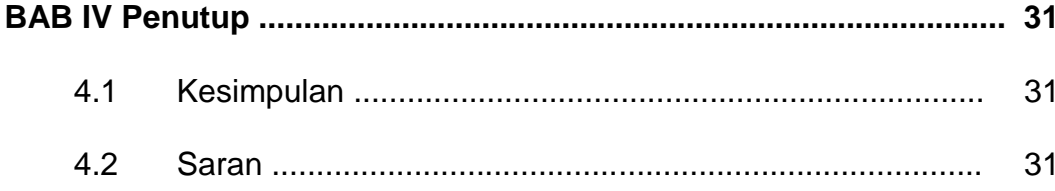

## **DAFTAR PUSTAKA**

**LAMPIRAN** 

## **DAFTAR TABEL**

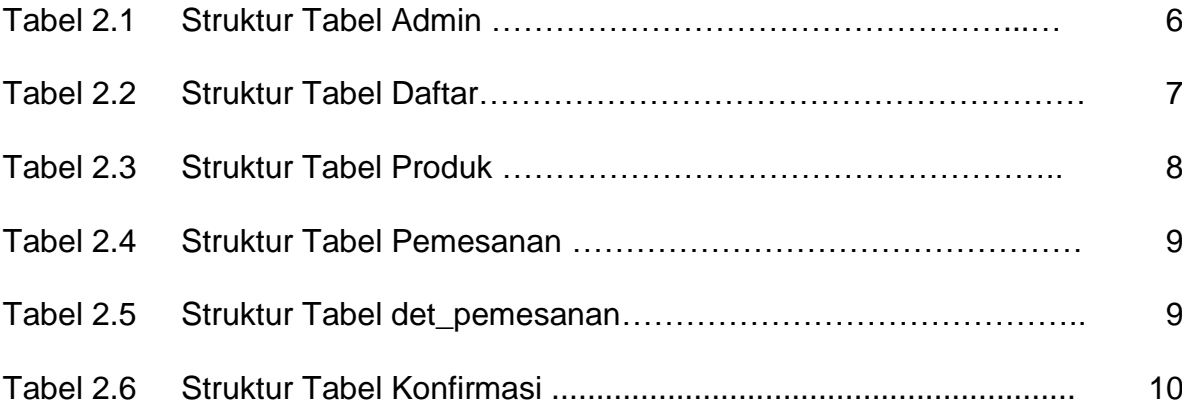

## **DAFTAR GAMBAR**

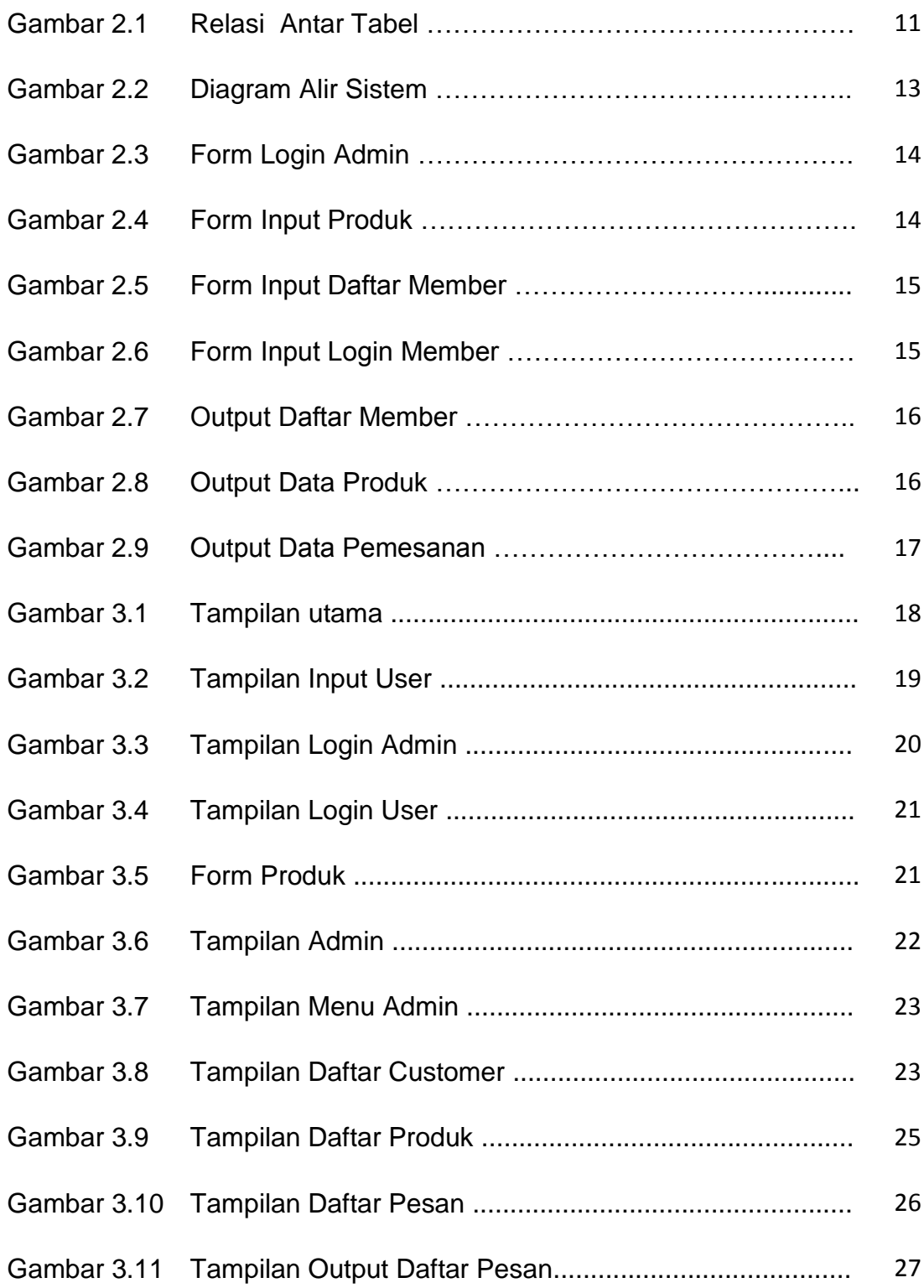

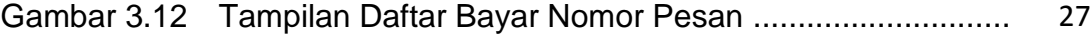